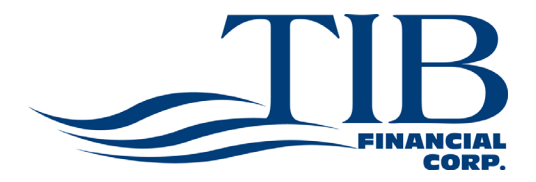

### **INVESTORS CHOICE**

## DIVIDEND REINVESTMENT & DIRECT STOCK PURCHASE AND SALE PLAN

Sponsored and Administered by American Stock Transfer & Trust Company Not by TIB Financial Corp. Dear Investor:

TIB Financial Corp. has established a Dividend Reinvestment & Direct Stock Purchase and Sale Plan (the "Plan") for convenience to investors and shareholders of the company.

This Plan offers you the ability to:

- Purchase shares of TIB Financial Corp. common stock conveniently and economically either by direct debit to your bank account or by check.
- Invest amounts as low as \$25 per month through automatic bank deductions.
- Reinvest all or a portion of your cash dividends by purchasing additional common stock of TIB Financial Corp. with your dividend funds directly through the Plan.
- If you choose not to reinvest your dividends, you may elect to have your dividend funds deposited directly into your own bank account by electronic funds transfer.
- Sell or transfer shares of TIB Financial Corp. common stock held in your Plan account.
- Deposit some or all of the shares of common stock of TIB Financial Corp. currently held by you in stock certificate form into your Plan account for safekeeping.
- Withdraw some or all of your shares and receive a stock certificate at any time should you request.
- Complete all your share transactions including purchases, sales, and requests for certificates on the Internet.

This booklet provides you with a summary and the complete details of the Plan. Please take a few moments to review these materials. If you should have any questions, please contact the Plan Administrator and a representative will be happy to assist you:

#### American Stock Transfer & Trust Company

Dividend Reinvestment Dept. P.O. Box 922 Wall Street Station New York, NY 10269-0560 Tel: 1-(877)-276-7516 (toll free)

*To enroll in the Plan*, complete and return the Enrollment Application or simply log on to www.amstock.com and make an initial purchase. Our purpose in providing the Plan is to promote long-term investment in TIB Financial Corp. stock.

Thank you for your interest in TIB Financial Corp.

Sincerely,

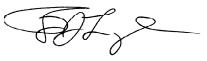

**Thomas J. Longe** CEO & President

This Plan is sponsored and administered by American Stock Transfer & Trust Co., not by TIB Financial Corp. Shares held in the Plan are not subject to protection under the Securities Investor Protection Act of 1970. American Stock Transfer & Trust Co. and TIB Financial Corp. provide no advice and make no recommendations with respect to any security. Any decision to purchase or sell must be made by each individual Plan participant based on his or her own research and judgment.

## TABLE OF CONTENTS

| 1. | Plan Purpose2                                                  |
|----|----------------------------------------------------------------|
| 2. | Summary of fees2                                               |
| 3. | Key Plan features summary                                      |
| 4. | Contacting the Plan Administrator for information5             |
| 5. | How the Plan works                                             |
|    | How to purchase additional shares                              |
|    | <ul> <li>How to purchase dualitional shares</li></ul>          |
|    | Must I reinvest dividends?                                     |
|    | What is the price I will pay for shares?                       |
|    | <ul> <li>How do I keep track of transactions in my</li> </ul>  |
|    | account?                                                       |
|    | What is safekeeping of certificates?                           |
|    | <ul> <li>How do I withdraw stock that is in my Plan</li> </ul> |
|    | account?                                                       |
|    | How do I transfer shares to another person?13                  |
|    | Can I sell shares in my account?                               |
|    | How do I close my account?                                     |
| 6. | Technical information about the Plan15                         |
| 7. | TIB Financial Corp17                                           |
| 8. | Plan details17                                                 |
| 9. | Federal income tax consequences                                |

## PLAN PURPOSE

American Stock Transfer & Trust Company (the "Plan Administrator") has established an Investors Choice Dividend Reinvestment & Direct Stock Purchase and Sale Plan (the "Plan") for the convenience of investors and shareholders in TIB Financial Corp. common stock. The Plan Administrator will administer the Plan, purchase and hold shares acquired for you under the Plan, keep records, send statements of account activity and perform other duties related to the Plan.

## SUMMARY OF FEES

Investors are responsible for the small fees described in this booklet. The fees shown below will apply to each transaction in your account. Except as described in this booklet, TIB Financial Corp. pays for all other costs of administering this Plan.

Enrollment Fee ......None

*Dividend Reinvestment* ......2% of dividend, to a maximum of \$2.50 per investment, plus brokerage commission

*Purchases* ......\$2.50 per transaction, plus brokerage commission

Sales/Terminations ......\$15.00 per transaction, plus brokerage commission

*Deposit of Certificate Shares (Safekeeping)* ......\$7.50 per transaction if without sale

Brokerage Commission ......\$0.10 per share

Please read this booklet in full as this segment is a summary and does not contain all applicable information.

## **KEY PLAN FEATURES SUMMARY**

### ENROLLMENT

To participate in the Plan, anyone may apply for enrollment by:

• **Dividend Reinvestment** – Completing, signing and returning an Enrollment Application indicating full or partial dividend reinvestment.

• **Direct Purchase Online** – Logging on to www.amstock.com, select "Invest Online", select TIB Financial Corp. from the all plans list and choosing "Buy." Please enter your bank account number and the bank's ABA number for an investment of not less than \$250 if you are a new investor or \$25 if you already have an account with American Stock Transfer & Trust Company. The maximum amount of each of your investments should not exceed \$10,000 at any one time. There is a transaction fee of \$2.50 for your purchase and a per share brokerage commission fee of \$.10.

• **Direct Purchase by Mail** – Completing, signing and returning an Enrollment application with your check or money order of not less than \$250 if you are a new investor or \$25 if you already have an account with American Stock Transfer & Trust Company. The maximum amount of each of your investments should not exceed \$10,000 at any one time. There is a transaction fee of \$2.50 for your purchase and a per share brokerage commission fee of \$.10.

### PLAN ACCOUNT

When you enroll in the Plan, an account will be opened in your name and shares purchased will be held by the Plan Administrator in book-entry form. You will receive periodic statements instead of receiving stock certificates. You may request stock certificates for shares held by the Plan Administrator in your account at any time, upon request and without charge.

### **DIVIDEND PAYMENTS**

The dividends on all shares held by the Plan Administrator will be reinvested unless you elect the Cash Payments Only on the Enrollment Application. You are able to reinvest cash dividends to purchase additional shares of TIB Financial Corp. common stock. You may reinvest all your dividends or a portion thereof, or you may elect to receive cash dividends without reinvesting. The fee for dividend reinvestment is 2% of the dividend to a maximum of \$2.50, and \$.10 per share brokerage commission that will be automatically deducted from your account before additional shares are purchased on the open market.

### ADDITIONAL PURCHASES

You may desire to purchase additional shares of TIB Financial Corp. common stock through the Plan. You may buy from \$25 up to \$10,000 of stock per transaction and as often as daily. Purchases may be made by mailing a check or money order to the Plan Administrator. You are also allowed to make automatic monthly purchases for a constant dollar value by instructing the Plan Administrator to electronically debit and transfer funds from your bank. There is a transaction fee of \$2.50 for your purchase and a per share brokerage commission fee of \$.10.

### SELLING SHARES FROM YOUR ACCOUNT

You may instruct the Plan Administrator to sell any or all shares held in your Plan account at any time. Shares will be sold at the then current market price. A transaction fee of \$15 plus brokerage commission of \$.10 per share will be automatically deducted from your proceeds when your payment check is mailed.

### SAFEKEEPING OF CERTIFICATES

You may mail your TIB Financial Corp. stock certificates to the Plan Administrator at any time for deposit to your Plan account. The shares will be maintained in book-entry form and held in your Plan account. You may request stock certificates at any time for some or all of the shares held in your Plan account. There is a fee of \$7.50 for depositing your certificates, unless you instruct the Administrator to sell the shares, in which case the sales fee only will be applied.

### TRANSFERRING SHARES

You may transfer or provide a stock gift to another person at any time and without charge. Individual accounts will be maintained as an account desiring to reinvest all cash dividends unless the Plan Administrator is instructed to pay dividends in cash.

#### STATEMENTS AND FORMS

Each participant who elects to reinvest some or all of his or her dividends will receive a quarterly statement that reflects all investment activity and all dividends applied toward reinvestment. Each time a purchase is made for you, you will also receive a confirmation advice reflecting your purchase price and the number of shares purchased for you. Each form you receive will contain a tear-off stub that can be used for any future Plan transactions you may desire. In addition, the Plan Administrator's automated telephone system and Internet site can also accept your transaction instructions more conveniently and quickly than instructions sent by mail.

#### CONTACTING THE PLAN ADMINISTRATOR FOR INFORMATION

Our Transfer Agent and Plan Administrator is American Stock Transfer & Trust Co. You can contact them in the following ways: Toll Free: 1-877-276-7516 Internet: www.amstock.com Mail: American Stock Transfer & Trust Company Dividend Reinvestment Dept. PO Box 922 Wall Street Station New York NY 10269-0560

## HOW THE PLAN WORKS

## 1. How do I purchase shares if I am not an existing registered shareholder?

To make an investment online, log on to www.amstock.com, which will guide you through the simple investment process. You will be prompted to provide your banking account number and ABA routing number to allow for the direct debit of funds from your savings or checking account. You will receive an e-mail confirming receipt of your transaction as soon as you complete the investment process, as well as a subsequent e-mail confirming the number of shares purchased and their price (generally within two business days).

To invest by mail, simply fill out an Enrollment Application, which is enclosed with this booklet or can be obtained by calling 1-(877)-276-7516 (toll-free), and enclose a check or money order made payable to American Stock Transfer & Trust Company for the value of your investment and mail to AST. The minimum investment is \$250.00. The maximum investment is \$10,000.00 per transaction. Once you are a shareholder, the minimum purchase amount is reduced to \$25.00.

If you own TIB Financial Corp. common stock and it is held at a broker, bank, or trust company in a name other than yours, request that entity to transfer at least one share of stock into your name. If you do not wish to transfer shares into your name, you can still enroll and buy shares as instructed in "b" above but will be subject to the \$250 minimum initial purchase.

There is a transaction fee of \$2.50 per purchase of TIB Financial Corp. stock and a per-share commission of \$.10.

Your cash payment, less applicable service charges and commissions, will be used to purchase shares on the open market for your account. Both full and fractional shares up to three decimal places (if applicable) will be credited to your Plan account. The Plan Administrator will commingle net dividend funds (if applicable) with cash payments from all participants to purchase shares in the open market. Purchase orders will be submitted daily. The Plan Administrator may, at its discretion, submit purchase orders less frequently (but no later than five trading days after receipt) if the total amount to be invested is not sufficient. No interest will be paid by the Plan Administrator pending investment. Instructions sent to the Plan Administrator may not be rescinded.

You may also authorize the Plan Administrator, on the enrollment application or the Plan Administrator's website, to make monthly purchases of a specified dollar amount, paid for by automatic withdrawal from your bank account. Funds will be withdrawn from your bank account, via electronic funds transfer (EFT), on the 10th day of each month (or the next following day if the 10<sup>th</sup> is not a business day). To terminate monthly purchases by automatic withdrawal, you must send the Plan Administrator written, signed instructions. It is your responsibility to notify the Plan Administrator if your direct debit information changes. If a check or ACH withdrawal is returned to the Plan Administrator as "unpaid," the Plan Administrator will resell shares if already purchased and liquidate additional shares, if necessary, to reimburse itself for any loss incurred, as well as a returned check fee of \$25.00. This is in addition to any other rights the Plan Administrator may have.

# 2. How do I purchase additional shares if I am already a registered shareholder?

You can purchase additional shares at any time by making optional cash payments. All of the terms outlined in section 1 above apply, except that the initial minimum investment is only \$25.00.

To make an investment online, log on to www.amstock.com and select "Shareholder Account Access." You will be prompted to enter your ten digit account number (provided to you on your account statement) and your social security number (or PIN number, if you do not have a social security number). From the left toolbar, select "Purchase Additional Shares." You may then complete your optional cash investment in two simple steps.

Optional cash payments may also be mailed to the Plan Administrator with the **tear-off portion** of your account statement (sent in conjunction with each scheduled dividend) or purchase transaction advice, or via detailed written instructions.

You may also authorize the Plan Administrator, on an enrollment application or the Plan Administrator's website, to make monthly purchases of a specified dollar amount, paid for by automatic withdrawal from your bank account. Funds will be withdrawn from your bank account, via electronic funds transfer (EFT), on the 10th day of each month (or the next following day if the 10th is not a business day). To terminate monthly purchases by automatic withdrawal, you must send the Plan Administrator written, signed instructions. It is your responsibility to notify the Plan Administrator if your direct debit information changes.

# 3. How do I enroll to have my dividends reinvested?

The dividends on all shares held by the Plan Administrator will automatically be reinvested, unless you select the Cash Payments Only option on the Application Form or direct the Plan Administrator that you wish to receive cash payments only (which instructions can always be changed by providing notice to the Plan Administrator).

If you have shares other than those held in the Plan (either certificated or book entry), you may enroll to have your cash dividends applied toward the purchase of additional shares.

You may enroll to have your dividends reinvested by accessing the Plan Administrator's website, at www.amstock.com. Select "Shareholder Account Access." You will be prompted to enter your ten digit account number (provided to you on your account statement) and your social security number (or PIN number, if you do not have a social security number). From the left toolbar, select "Enroll in Dividend Reinvestment."

You may also enroll to have your dividends reinvested by completing the Dividend Reinvestment stub attached to your dividend check, or by sending a letter of instruction to the Plan Administrator.

You may reinvest your entire dividend or a portion thereof. Please be advised that partial

enrollments are not currently accepted on the website, and must be submitted to the Plan Administrator in writing.

Funds designated for reinvestment will be applied to the purchase of shares on the open market. Purchases will be made beginning on the dividend payment date.

The fee for dividend reinvestment is 2% of the dividend amount to a maximum of \$2.50, and a \$.10 per share purchase commission.

### 4. Must I reinvest dividends?

No. Dividend Reinvestment is an option offered under the Plan. When you enroll in the Plan by filling out the Enrollment Application, you may indicate whether you want the dividends on your shares reinvested.

If you do not indicate a preference, however, all dividends on your Plan shares will be reinvested.

If you choose to receive cash dividends on all your shares, your cash dividend can be deposited directly to your bank account. If you are interested in this option, contact the Plan Administrator and request forms for Direct Deposit of Dividends. Alternatively, you may enroll to receive your dividends via direct deposit by accessing the Plan Administrator's website at www.amstock.com. Select "Shareholder Account Access." You will be prompted to enter your ten digit account number (provided to you on your account statement) and your social security number (or PIN number, if you do not have a social security number). From the left toolbar, select "Receive Dividends Via Direct Deposit." If you elect to receive cash dividends, and do not enroll in the direct deposit option, your dividend payments will be sent, by check, to the address of record on the account.

### 5. What is the price I will pay for shares?

The Plan Administrator will buy your shares in the open market and your share price will be the average price of all shares purchased for that investment. The share price is the same for all participants in a given investment (i.e., initial investors, current investors sending optional cash payments, or participants reinvesting their dividends).

The purchase price will not be known until the purchase is completed. Participants should be aware that the price may fluctuate during the period between submission of a purchase request, its receipt by the Plan Administrator, and the ultimate purchase on the open market.

# 6. How do I keep track of transactions in my account?

The Plan Administrator will mail Plan statements after each dividend. In addition, an advice will be mailed to you after each purchase, which advice will include the number of shares purchased and the purchase price.

You may also view your transaction history online by logging into your account. Details available online include share price, commission paid, and transaction type and date.

# 7. What is safekeeping of certificates and how do I submit my certificates?

If you own shares of TIB Financial Corp. common Stock in stock certificate form, you may elect to deposit the shares represented by those stock certificates into your Plan account for safekeeping with the Plan Administrator. The Plan Administrator will credit these shares to your Plan account. You may later request issuance of a certificate from the Plan Administrator at any time. To deposit shares with the Plan Administrator, send your stock certificates along with a check for \$7.50 payable to American Stock Transfer & Trust Company. We recommend that you send your certificates via registered mail and insure for 2% of the total value of the shares to protect against loss in transit.

The \$7.50 fee will be waived if you elect to deposit your shares and, at the same time, sell them through the Plan.

# 8. How do I withdraw my stock that is in my Plan account?

You may request that the Plan Administrator issue a certificate for some or all of the shares held in your Plan account by doing any of the following:

• Access the Plan Administrator's website at www.amstock.com. Select "Shareholder Account Access." You will be prompted to enter your ten digit account number (provided to you on your account statement) and your social security number (or PIN number, if you do not have a social security number). From the left toolbar, select "Request a Certificate for D/R Shares."

Call the toll-free telephone number supplied in this booklet to access the Administrator's automated telephone system.
Complete and sign the **tear-off portion** of your account statement or purchase confirmation and mail the instructions to the Plan Administrator.

The Plan Administrator will issue a certificate in the exact registration shown on your Plan statement. Certificates will be sent by first class mail, generally within a few days of receiving your request. There is no charge for this service.

# 9. How do I transfer shares to another person?

Transfers may be made in book-entry form, or a certificate may be issued and sent to the new owner. You can transfer to a person who already has a Plan account, or you can set up a new Plan account if the person does not have one.

To perform the transfer, send a written letter of instruction to the Plan Administrator setting forth the full registration name and address of the new participant, as well as the social security number of the new participant. The letter should indicate the number of shares (full and fractional if any) which should be transferred to the new participant. All individuals listed in the account registration must sign the instructions. The signatures must be guaranteed by a bank, broker or financial institution that is a member of a Medallion Signature Guarantee Program.

#### 10. Can I sell shares held in my account?

You may instruct the Plan Administrator to sell shares held in your Plan account by doing any of the following:

• Access the Plan Administrator's website at www.amstock.com. Select "Shareholder Account Access." You will be prompted to enter your ten digit account number (provided to you on your account statement) and your social security number (or PIN number, if you do not have a social security number). From the left toolbar, select "Sell D/R Shares."

• Call the toll-free telephone number supplied in this booklet to access the Administrator's automated telephone system.

• Complete and sign the **tear-off portion** of your account statement or purchase confirmation and mail the instructions to the Plan Administrator.

If there is more than one individual owner on the Plan account, all participants must authorize the transaction and sign the instruction.

As with purchases, the Plan Administrator aggregates all requests to sell shares and then sells the total share amount on the open market through a broker. Sales will be made daily. The Plan Administrator may, at its discretion, sell shares less frequently (but no later than five trading days after receipt) if the total number of shares to be sold is not sufficient.

The selling price will not be known until the sale is completed. Participants should be aware that the price may fluctuate during the period between a request for sale, its receipt by the Plan Administrator, and the ultimate sale on the open market. Instructions sent to the Plan Administrator may not be rescinded.

The proceeds of the sale, less an administrative fee of \$15.00 and commission of \$.10 per share, will be sent to you by check along with a Form 1099-B for income tax purposes (generally within four days following the sale).

### 11. How do I close my account?

You may terminate Plan participation by directing the Plan Administrator to sell all of the shares in your account. You may submit a signed written instruction to the Plan Administrator, complete the **tear-off stub** from your account statement or other Administrator-provided document, or you may utilize the Plan Administrator's website. Follow the sales procedure outlined in #10 above, making certain to elect the sale of all Plan shares.

Alternatively, you may elect to receive a certificate for the full shares held in your Plan

account and to sell any fractional share remaining. In such case, you will receive a check for the net proceeds of the fractional share, less the sale service fees outlined in #10 above. If the proceeds from the sale of the fractional share are insufficient to cover the processing fees, a check will not be issued nor will you be billed for any additional fees.

You must specifically inform the Plan Administrator that you wish to terminate participation (which option is listed separately on the **tear-off stub** attached to Plan communications). If you fail to do so, future dividends on non-Plan shares will continue to be reinvested in accordance with your pre-termination instructions, until you direct the Plan Administrator otherwise.

## TECHNICAL INFORMATION ABOUT THE PLAN

Any stock dividends, distributions or stock split shares distributed on stock held by the Plan Administrator for the participant in the Plan will be credited directly into the participant's account.

Plan participants may vote all shares (full and fractional) held in their Plan account. The Plan Administrator will not be liable for any act performed in good faith or for any good faith omission to act, including, without limitation, any claim of liability (i) arising out of failure to terminate a participant's account, sell stock held in the Plan, or invest optional cash payments; (ii) with respect to the prices at which stock is purchased or sold for the participant's account and the time such purchases or sales are made.

If, at any time, the total number of shares in the participant's account is less than (1) share, any remaining fraction may be sold and the account

closed. See above Section on the sale of shares for applicable fees associated with the sale of shares.

The Plan Administrator reserves the right to modify the terms of the Plan, including applicable fees, or to terminate the Plan at any time. In addition, the Plan Administrator reserves the right to interpret and regulate the Plan as it deems necessary or desirable in connection with its operation.

The Plan is not for use by institutional investors or financial intermediaries. The Plan shall be governed by and construed in accordance with the laws of the State of New York. Participation in the Plan, via any of the means outlined in this booklet, shall constitute an offer by the participant to establish an agency relationship with the Plan Administrator and be governed by the terms and conditions of the Program.

Neither TIB Financial Corp., nor the Plan Administrator will provide any advice, make any recommendations, or offer any opinion with respect to whether or not you should purchase or sell shares or otherwise participate under the Plan.

You must make independent investment decisions based on your own judgment and research. The shares held in Plan accounts are not subject to protection under the Securities Investor Protection Act of 1970.

### ADDITIONAL INFORMATION ABOUT TIB FINANCIAL CORP.

The common stock of TIB Financial Corp. trades on The NASDAQ Stock Market under the symbol "TIBB." The corporate offices of TIB Financial Corp. are:

599 9<sup>th</sup> Street North, Suite 101 Naples, FL 34102-5624 (239)263-3344 www.tibfinancialcorp.com

### **PLAN DETAIL**

Minimum purchase for initial enrollment: \$250.00

Minimum purchase for enrolled participants: \$25.00

Maximum purchase for enrolled participants: \$10,000.00 at any one time

**Investment Period for minimum/maximum purchases:** *Daily* 

Sale of Plan Shares: Permitted

Termination of Plan Participation: Permitted

Plan Date: November 27, 2001

Investors are responsible for the fees described in this booklet.

## FEDERAL INCOME TAX CONSEQUENCES

Your commissions/fees that you pay when you buy shares through the Shares Program become part of your cost basis, which you will use in determining your taxable gain or loss at the time you sell your shares.

The total amount of dividends will be reported to you and to the Internal Revenue Service after the close of each year. You will generally realize gain or loss upon the receipt of cash for fractional shares held in the Shares Program. You will also realize gain or loss when shares are sold.

The amount of gain or loss will be the difference between the amount that you receive for the shares of common stock sold and your tax basis in the shares (generally, the amount you paid for the shares). In order to determine the tax basis for shares in your account, you should retain all account transaction statements.

As required by law, all shares of common stock that are sold through the Plan Administrator will be reported to the Internal Revenue Service. Any gain or loss, whether you sell through the Plan Administrator or through a broker of your own choosing, should be reported when you file your income tax return.

Be sure to keep your account statements for income tax purposes. If you have questions about the tax basis of any transactions, please consult your tax advisor.

# THE SHARES OF COMMON STOCK

• Are not deposit accounts and are subject to investment risk;

• Are not insured or guaranteed by the FDIC, or any other government agency; and

• Are not guaranteed by TIB Financial Corp.

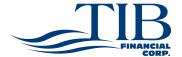

TIB Financial Corp. Nasdaq: TIBB Toll Free: 1-800-233-6330 www.tibfinancialcorp.com

TI2198 5/09

### **Investors Choice**

#### DIVIDEND REINVESTMENT, DIRECT STOCK PURCHASE AND SALE PLAN FOR SHARES OF

TIB FINANCIAL CORP.

## **ENROLLMENT APPLICATION**

| 1 | <u>Please enroll this account as follows:</u><br>Check one box only $(\overline{X})$ .                                                                                                    |
|---|----------------------------------------------------------------------------------------------------|
|   | If you do not check any box, then FULL DIVIDEND REINVESTMENT will be assumed.                                                                                                    |
|   | FULL DIVIDEND REINVESTMENT<br>Reinvest all dividends for this account.                                                                                                    |
|   | PARTIAL DIVIDEND REINVESTMENT<br>Reinvest dividends on shares held by me in certificate<br>form and on all shares held by you as Agent and pay dividends in<br>cash on all remaining shares held by me in certificate form. |
| 4 | CASH PAYMENTS ONLY (NO DIVIDEND REINVESTMENT)<br>All dividends will be paid in cash.                                                                                                    |

I (We) hereby appoint American Stock Transfer & Trust Company as my (our) Agent under the terms and conditions of the Plan, as described in the Brochure of the Plan which accompanied this form, to receive cash payments and apply them to the purchase of shares of TIB Financial Corp. Common Stock as indicated below.

## NO INTEREST WILL BE PAID ON THE FUNDS HELD PENDING INVESTMENT.

#### ACCOUNT INFORMATION

- 1. SINGLE/JOINT: Joint account will be presumed to be joint tenants with right of survivorship unless restricted by applicable state law or otherwise indicated. The Social Security Number of the first-named tenant is required.
- CUSTODIAL: A minor is the beneficial owner of the account with an adult custodian managing the account until the minor becomes of age, as specified in the Uniform Gift to Minors Act in the minor's state of residence. The minor's Social Security Number is required.
- 3. TRUST: Account is established in accordance with the provisions of a trust agreement.

This form, when completed and signed, should be mailed with your check in the blue envelope provided. Please affix postage to insure proper processing. If you do not have the envelope, mail your check and the form to:

TIB Financial Corp.

c/o American Stock Transfer & Trust Company

P.O. Box 922, Wall Street Station, New York, New York 10269-0560 Attn: Investors Choice Plan

If your name is preprinted above, it is for mailing purposes only. Please complete one of the boxes below for the exact account registration.

#### ACCOUNT LEGAL REGISTRATION (CHOOSE ONE):

## SOCIAL SECURITY OR TAXPAYER IDENTIFICATION NUMBER

I hereby warrant, under penalty of perjury, that the number provided above is correct.

| SINGLE/JOINT ACCOUNT                                                                                                    |                                                      | TRUST ACCOUNT                         |  |  |  |  |
|----------------------------------------------------------------------------------------------------|------------------------------------------------------|---------------------------------------|--|--|--|--|
| Name                                                                                                    | Custodian's Name                                     | Trustee Name                          |  |  |  |  |
| Joint Owner (if any)                                                                                                    | Minor's Name                                         | Trust Name or Beneficiary             |  |  |  |  |
| Joint Owner (if any)                                                                                                    | Minor's State of Residence                           | Date of Trust                         |  |  |  |  |
| ACCOUNT ADDRESS                                                                                                    |                                                      |                                       |  |  |  |  |
| STRE<br>SIGNATURE(s)                                                                                                    |                                                      | STATE ZIP CODE                        |  |  |  |  |
|                                                                                                    | All Joint Owners Must Sign<br><i>MINIMUM INITIAL</i> | INVESTMENT IS \$250 FOR NEW INVESTORS |  |  |  |  |
| ATTACHED IS A CHECK FOR \$ MINIMUM INVESTMENT IS \$25 FOR STOCKHOLDERS OF RECORD<br>AND CURRENT PLAN PARTICIPANTS<br>MAXIMUM INVESTMENT IS \$10,000 AT ANY ONE TIME |                                                      |                                       |  |  |  |  |
| TIB Financial Corp. Enroll. App. 12-15-06 FOR AUTOMATIC MONTHLY DEDUCTIONS, SEE REVERSE                                                                             |                                                      |                                       |  |  |  |  |

## COMPLETE THIS PART ONLY IF YOU WANT AUTOMATIC MONTHLY DEDUCTIONS

| I (We) hereby authorize American Stock Transfer & Trust Company to make<br>monthly automatic transfers of funds from the checking or savings account in<br>the amount stated below. This monthly deduction will be used to purchase<br>shares of TIB Financial Corp. Common Stock for deposit into my (our) TIB<br>Financial Corp. account. |                                                                                      |                                                                                                 |         | 2. Print the complete Bank Account Number. |                           |                |                   |                            |                                                   |
|----------------------------------------------------------------------------------------------------|--------------------------------------------------------------------------------------|-------------------------------------------------------------------------------------------------|---------|--------------------------------------------|---------------------------|----------------|-------------------|----------------------------|---------------------------------------------------|
| Signature(s)                                                                                                    |                                                                                      |                                                                                                 | -       | authorized month and                       | to be trans<br>the maximu | sferred from y | our account.      | The minimu<br>n your check | inthly amount<br>im is \$25 per<br>ing or savings |
| Date                                                                                                    | Daytime<br>Phone Number _                                                            |                                                                                                 | -       |                                            | close a co<br>king inform |                | ED check o        | savings de                 | eposit slip to                                    |
|                                                                                                    | PURCHASES                                                                            | I THE INFORM                                                                                    | OMATIC  |                                            | -                         |                | -                 | IS.                        |                                                   |
| 2. l<br>E                                                                                                    | Bank Account Number                                                                  |                                                                                                 |         |                                            |                           |                |                   |                            |                                                   |
| 3.  <br>N                                                                                                    | Name of Bank Account                                                                 |                                                                                                 |         |                                            |                           |                |                   |                            |                                                   |
| L<br>E<br>E                                                                                                    | Financial Institution Sranch Name Sranch Street Address Sranch City, State and Zip O |                                                                                                 |         |                                            |                           |                |                   |                            |                                                   |
| 5.                                                                                                    | ABA Number<br>PLEASE C                                                               |                                                                                                 |         | Amoui                                      | wітн                      |                | BANK              |                            |                                                   |
|                                                                                                    | Name on<br>Bank Account —                                                            | JOHN A. DOE<br>MARY B. DOE<br>123 YOUR STREET<br>YWHERE, U.S.A. 12345<br>PAY TO THE<br>ORDER OF |         |                                            |                           |                | 19<br><b>\$</b> [ | <u>63-858</u><br>670       |                                                   |
|                                                                                                    | Financial<br>Institution and<br>Branch<br>information                                | First National Bank<br>of Anywhere<br>123 Main Street<br>Anywhere, U.S.A. 12345<br>FOR          | 5       |                                            |                           | SAMPLE (I      | D                 | OLLARS                     |                                                   |
|                                                                                                    |                                                                                      | ·:07100013::                                                                                    | 1234567 | 89 " <b>"</b>                              |                           |                |                   |                            | _                                                 |

ABA Number